### E C C A D E m is sion of Atmospheric compounds and Compilation of Ancillary Data

Sabine Darras Claire Granier Cathy Liousse Le-Hung Vu Damien Boulanger Pierre Vert

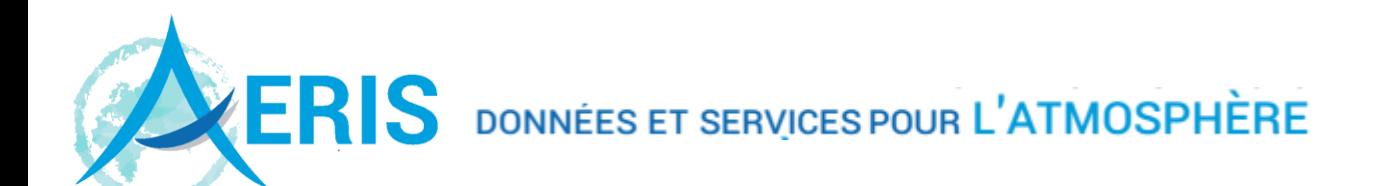

Distribution de données avec Thredds

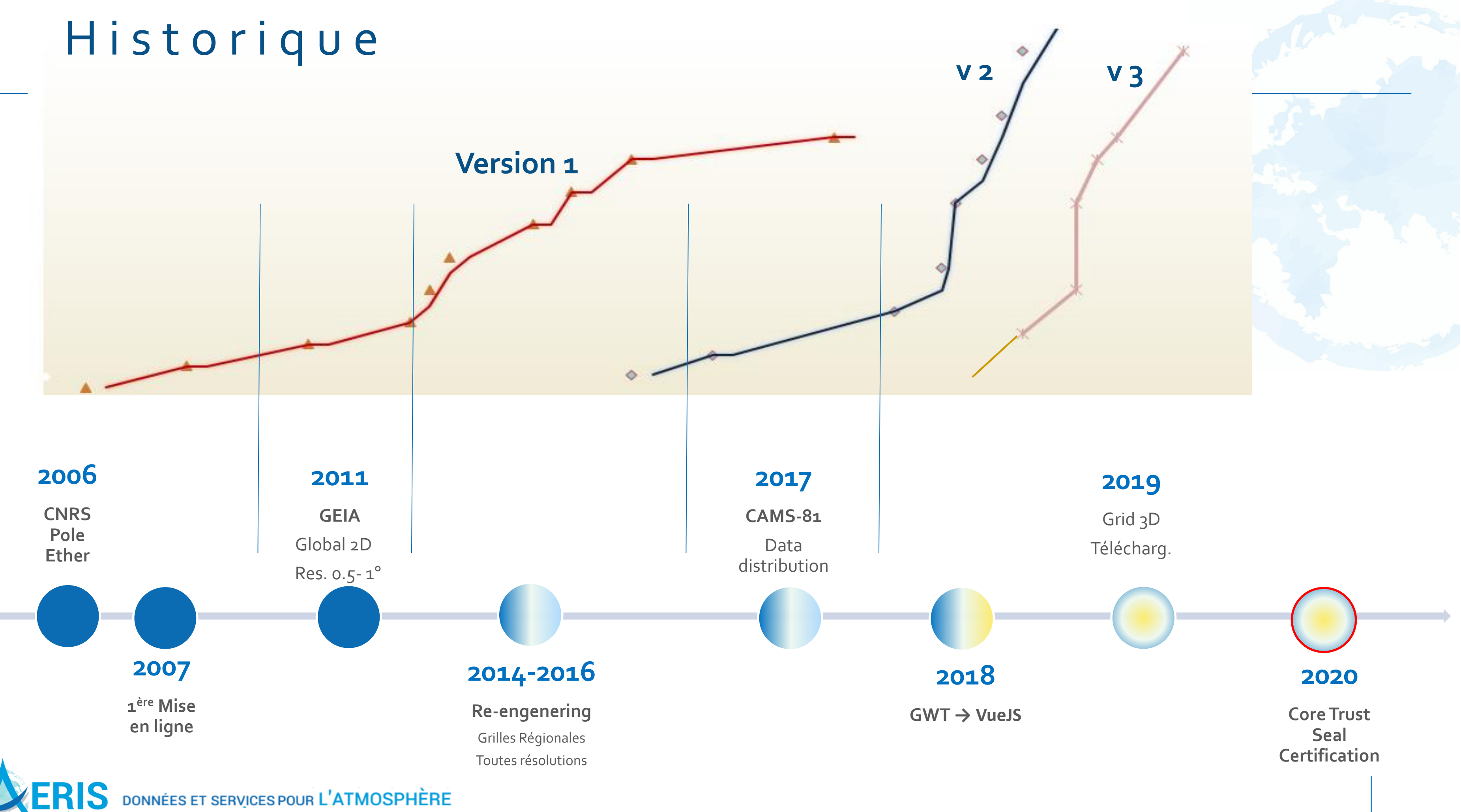

## E C C A D E m is sion of Atmospheric compounds and Compilation of Ancillary Data

- 60 Inventaires globaux et régionaux, résolutions spatiales de 7km à 1°
- 130 espèces chimiques/paramètres
- 8 catégories et 11 secteurs d'émissions
- Archive de données de 2T0
- Utilisateurs >1000
	- Utilisateurs actifs 30/mois
	- Nouveaux utilisateurs 40/mois
- Téléchargements (~300 fichiers/mois , 2 To/mois)

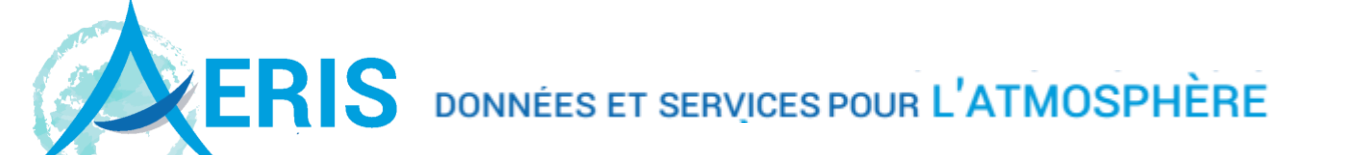

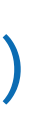

Distribution de données avec Thredds

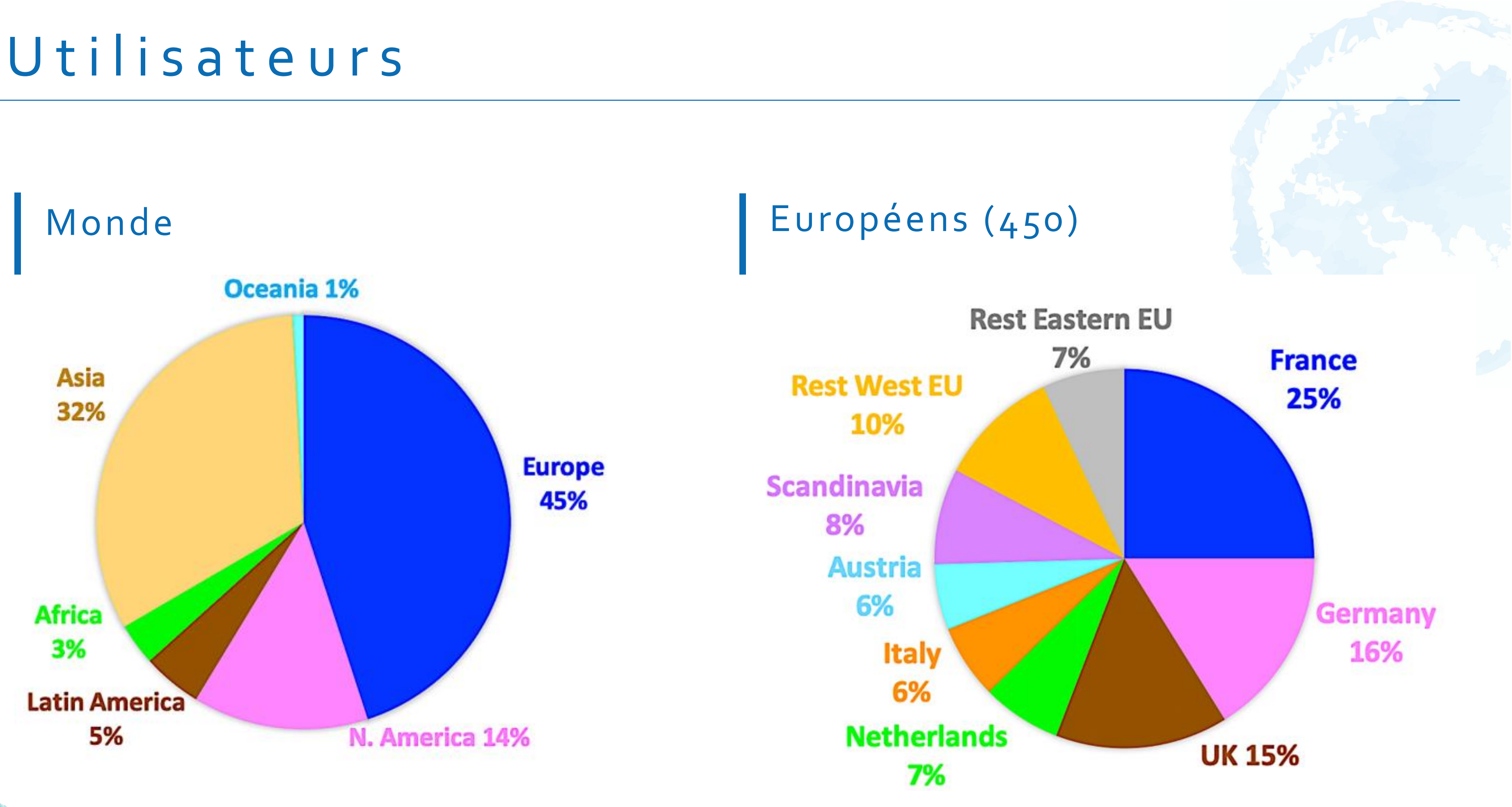

**ERIS** DONNÉES ET SERVICES POUR L'ATMOSPHÈRE

www.aeris-data.fr

4

### D a t a s e t s

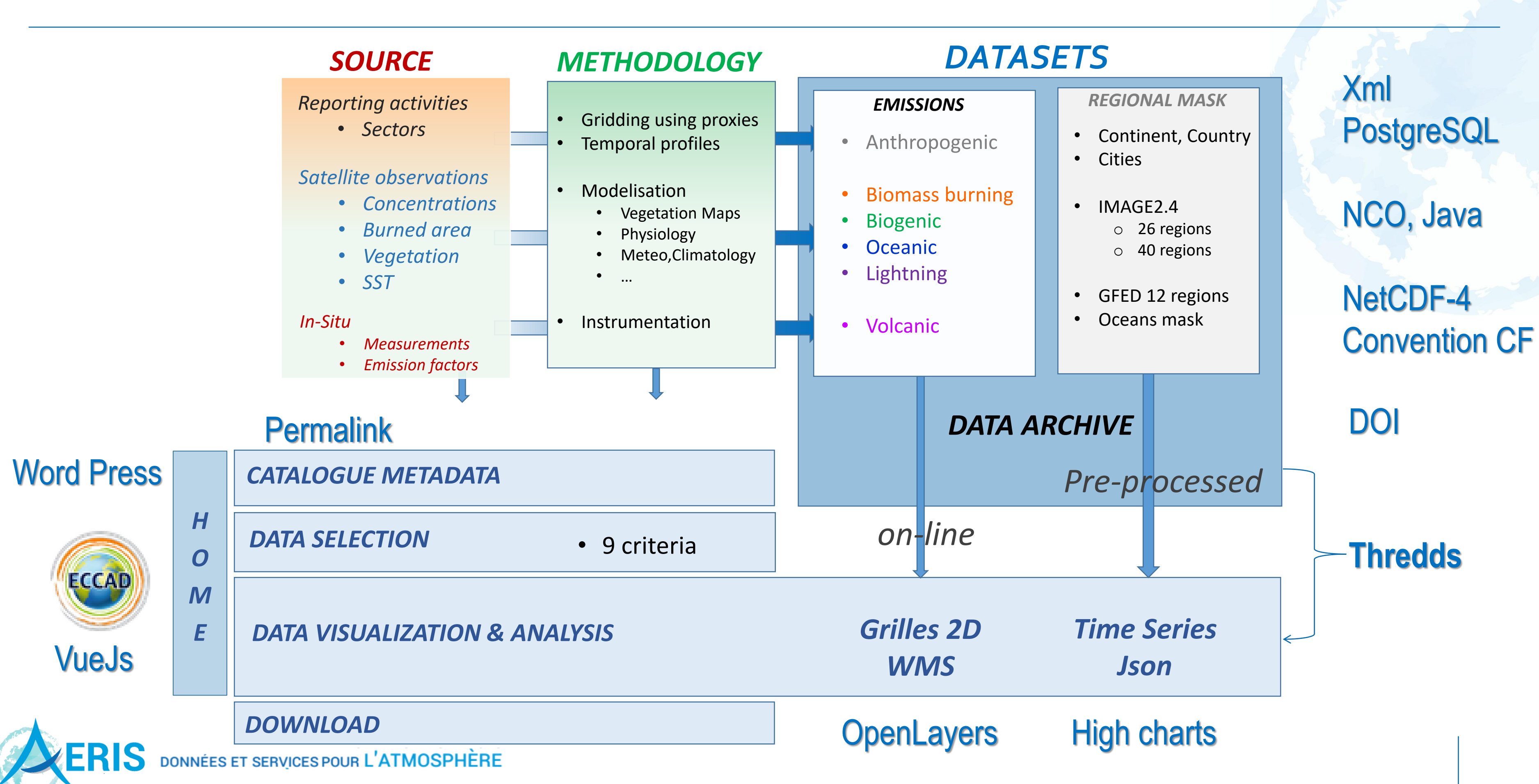

### T H R E D D S T h e m a t i c R e a l - t i m e Environmental Distributed Data Services

- Serveur web de distribution de données scientifiques
- Ecrit en Java (Servlet) Dernière version : 4.6.5 (Avril 2016)
- Installation simple 1 fichier war à déployer Nécessite Java 7 et Tomcat7
- Basé sur la librairie netCDF Java implémentant le CDM (Common Data Model)

### OpenLayers

• Fonctions en javaScript pour l'affichage des cartes côté client

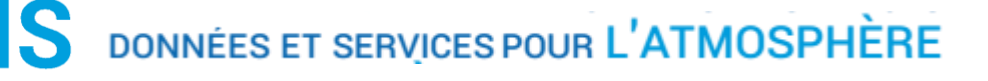

Distribution de données avec Thredds

# **B i l a n**

- Date : stockée en base de données au format 'String'
- Profils non-temporels : légende des abscisses n'est pas correct
- Peu de palettes de couleurs proposées

- Réponse quasi-instantanée quelque soit la dimension de la grille
	- affichage par tuiles de 256x256 (nombre de tuiles ← zoom et zone d'affichage
- Données crées à la volée
- Affichage simultanée de plusieurs cartes (3 cartes)

 $Performs \rightarrow global -1km = 21600X43200$ 

Distribution de données avec Thredds

### **Inconnue**

• Conflits en cas d'utilisation simultané ?